## NATIONAL CENTRE FOR NUCLEAR RESEARCH, WARSAW

July 2, 2012

# HEPGEN generator for hard exclusive leptoproduction

A. Sandacz<sup>[1](#page-0-0)</sup> and P. Sznajder<sup>[2](#page-0-1)</sup>

National Centre for Nuclear Research, Warsaw, Poland

#### **Abstract**

HEPGEN is a generator of Monte Carlo events, which is dedicated to studies of hard exclusive single photon or meson production processes at the COMPASS experiment kinematic domain. In addition HEPGEN allows to generate also single photon or meson production accompanied by the diffractive dissociation of the nucleon, which is one of the main sources of background in analyses of exclusive processes.

<sup>&</sup>lt;sup>1</sup>E-mail: Andrzej.Sandacz@fuw.edu.pl

<span id="page-0-1"></span><span id="page-0-0"></span><sup>2</sup>E-mail: Pawel.Sznajder@fuw.edu.pl

## **1 Introduction**

HEPGEN (Hard Exclusive Production GENerator) is a dedicated Monte Carlo generator of events, which is used for studies of hard exclusive leptoproduction processes at the COMPASS experiment kinematic domain. The studied reactions comprise both single photon production via Deeply Virtual Compton Scattering (DVCS) and Bethe-Heitler (BH) process as well as hard exclusive production of various mesons (HEMP). In addition to exclusive processes, HEPGEN allows also to generate events of single photon or meson production accompanied by the diffractive dissociation of the nucleon, which is one of the main sources of background in analyses of exclusive processes.

Presently there are four exclusive processes implemented in the generator:

- (a) single photon production ( $DVCS + BH$ ),
- (b) exclusive  $\pi^0$  production,
- (c) exclusive  $\rho^0$  production,
- (d) exclusive  $\rho^+$  production.

The implementation of two other exclusive processes,  $\phi$  and  $J/\psi$  production, is under development.

## **2 Modelling of exclusive processes**

The main features of modelling of the specific processes are shortly described in this section.

**(a)** The DVCS amplitude is described following the model of Frankfurt, Freund and Strikman (FFS) [\[1,](#page-8-0)[2\]](#page-8-1) with modifications required for COMPASS [\[3\]](#page-8-2). The FFS model was proposed to describe DVCS data at very small  $x_{Bj} \approx 10^{-3}$ ) measured at HERA and it relates the imaginary part of forward DVCS amplitude to the structure function  $F_2$ . In fact the model accounts only for the contribution from the GPD H, which is dominant for the unpolarised DVCS cross section at small  $x_{Bj}$ . The modifications and extensions introduced for COMPASS include in particular: an additional option for a non-factorizable (Reggeized) t-dependence of DVCS amplitude, calculation of the real part of the amplitude using derivative dispersion relations, and a proper choice of  $F_2$  parameterisation [\[4\]](#page-8-3) suitable for the COMPASS kinematic range.

The Bethe-Heitler amplitude is described using formalism of Ref. [\[5\]](#page-8-4) with the replacement of the approximate expressions for the lepton propagators  $P_1$  and  $P_2$  by the exact formulae [\[6\]](#page-8-5). For the Dirac and Pauli electromagnetic form factors the dipole formulae are used, which are adequate for the investigated region of small  $t$  (  $< 1$  (GeV/ $c$ )<sup>2</sup>).

Similarly, the DVCS-BH interference term is described following the formalism of Ref. [\[5\]](#page-8-4) with the DVCS amplitude as explained above.

**(b)** Exclusive  $\pi^0$  production is simulated using cross sections for longitudinal  $(\sigma_L)$  and transverse  $(\sigma_T)$  virtual photons according to the GPD model of Goloskokov-Kroll [\[7\]](#page-9-0). In this model the contribution from the transversity GPD (with helicity flip of exchanged quark) is also included. A reasonable agreement is achieved with low energy data on exclusive  $\pi^0$  production from JLAB. The generator calculates weights of generated events using a grid of  $\sigma_L$  and  $\sigma_T$  cross sections as functions of W,  $Q^2$ and  $t'$ .

(c) Exclusive  $\rho^0$  production is simulated using the shapes of kinematic distributions as a function of  $\nu$ ,  $Q^2$  and  $p_T^2$  $T<sub>T</sub>$ , which were measured by the NMC [\[8\]](#page-9-1) for the deuterium target in a kinematic range similar to that of COMPASS. The cross section is rescaled using the value from the GPD model of

Ref. [\[9\]](#page-9-2) at a selected kinematic point  $W_0$  and  $Q_0^2$ . The ratio  $R = \sigma_L/\sigma_T$  is parameterised using all available measurements from the range  $5 < W < 300$  GeV.

(d) Similarly as for  $\pi^0$  meson, exclusive  $\rho^+$  production is simulated using predictions from the GPD model for this reaction by Goloskokov and Kroll [\[10\]](#page-9-3). The grid of  $\sigma_L$  and  $\sigma_T$  as a function of  $W$ ,  $Q<sup>2</sup>$  and  $t'$  is used to calculate cross section for each generated event.

#### **3 Diffractive dissociation of the target nucleon**

HEPGEN offers an option to generate also events of leptoproduction of single photon or meson accccompanied by diffractive dissociation of the target nucleon into several particles, mostly a nucleon and pions.

As no experimental data exists for such processes at COMPASS kinematic range, a factorisation ansatz is used. We assume that the cross section for such a process factorises into a part related to the virtual-photon vertex and that for the nucleon vertex. The former is parameterised using available data or models for exclusive leptoproduction. For the latter one uses parametrisation of experimental data on the proton-proton and proton-deuteron scattering at fixed target Fermilab experiments, which were carried out with the proton beam energies in the range 100 - 300 GeV [\[11\]](#page-9-4).

The following results from these experiments are used in HEPGEN.

• The energy dependent ratio of the cross section for single diffractive dissociation,  $pp(d) \rightarrow$  $Xp(d)$ , to that for elastic scattering,  $pp(d) \rightarrow pp(d)$ .

• The shape of the cross section for single diffractive dissociation as a function of  $M_X$ , where  $M_X$ is the invariant mass of the diffractively produced system  $X$ .

• Charged and neutral hadron multiplicities for the system  $X$ .

#### **4 HEPGEN output**

The HEPGEN generator runs in a standalone mode producing a file with the output data. This file can be read-in by COMGEANT, the GEANT-based Monte Carlo package to simulate responses of COMPASS detectors. The format of the HEPGEN output data is conformal with the structure of LEPTO/JETSET output. In particular, it contains kinematic information on all initial, intermediate and final particles generated in each event. Each event is assigned a weight, which is proportional to the cross section corresponding to the values of kinematic variables for that event.

The information from the generator is propagated in its original format through the apparatus simulation and event reconstruction stages, up to the final mini-DST files, which are used for the physics analyses. Thus this information could be accesses either immediately after HEPGEN run, or at the end of the simulation and generation chain.

A detailed information on the installation of the HEPGEN package, required input files and steering parameters data, as well as on how to access the generator output information is given in the following sections and can be found in Ref. [\[12\]](#page-9-5).

# **5 Technicalities**

In this section described are installation and usage of HEPGEN generator.

# **5.1 Installation**

The latest version of HEPGEN source code can be download from the web page given as by Ref. [\[12\]](#page-9-5). The source code files are compressed with GNU zip compression utility. Installation is supported by GNU make utility.

Installation of HEPGEN requires compiler appropriate for FORTRAN 77 standard, e.g. g77. In addition, installation requires CERNLIB library to be installed. After standard compilation the binary executable is created, hepgen.exe, which loads libraries dynamically.

# **5.2 Input and output files**

HEPGEN use three input files - hepgen.data, fort.9 and fort.31. The text file hepgen.data is the configuration file of HEPGEN. It contains steering data, like for instance selection of simulated process, or used range of kinematic variables. All available options are described in Sec. [5.3.](#page-4-0) Example of hepgen.dat file is given in [Appendix A.](#page-8-6) The text file fort.9 contains so-called random seed, i.e. integer number used for an initialization of a random number generator. The file is updated by the generator after finishing the job. The binary file fort.31, referred to as the beam file in the following, contains a set of beam particles. Each entry in the beam file corresponds to a single beam particle. An entry contains information about direction at a given space point, momentum and a type of beam particle which can be either true beam particle or beam halo particle. Simulation can be done either for true beam particles or for halo particles, or for both types (cf. Sec. [5.3\)](#page-4-0). The beam file is read by FORTRAN unformatted I/O stream mechanism. Instruction how to create a new beam file can be found in create beam.F file, which is enclosed to the HEPGEN source code.

HEPGEN output files are fort.11 and fort.40. The binary file fort.11 contains output data. Access to this data is described in Sec. [5.4.](#page-6-0) The binary file fort.40 contains histograms in HBOOK format, e.g. distributions of generated kinematics variables.

The log of HEPGEN goes to the standard output. It contains for instance values of steering parameters and JETSET output of the first 30 events, which is useful for checks.

# <span id="page-4-0"></span>**5.3 Steering parameters**

All steering parameters are summarized in Tab. [1.](#page-5-0)

| Name        | Type of<br>argument(s) | Possible values                  | Description                                                                                                    |
|-------------|------------------------|----------------------------------|----------------------------------------------------------------------------------------------------|
| <b>NGEV</b> | int                    |                                  | number of events to be generated                                                                                                    |
| <b>PROC</b> | int                    |                                  | type of process to be generated                                                                                                    |
|             |                        | 5                                | hard single production mode                                                                                                    |
| <b>VMES</b> | int int                |                                  | codes of generated particle and its decay mode                                                                                                    |
|             |                        | $\boldsymbol{0}$<br>$\mathbf{0}$ | (DVCS and BH)<br>$\gamma$                                                                                                    |
|             |                        | 22<br>$\mathbf{1}$               | $\pi^0 \to \gamma + \gamma$                                                                                                    |
|             |                        | $\overline{2}$<br>211            | $\rho^0 \rightarrow \pi^+ + \pi^-$                                                                                                    |
|             |                        | 3<br>321                         | $\phi \rightarrow K^+ + K^-$<br>(under development)                                                                                                    |
|             |                        | $-13$<br>$\overline{4}$          | $J/\Psi \rightarrow \mu^+ + \mu^-$<br>(under development)                                                                                                    |
|             |                        | 5<br>$-11$                       | $J/\Psi \rightarrow e^+ + e^-$<br>(under development)                                                                                                    |
|             |                        | $\overline{7}$<br>211            | $\rho^+ \rightarrow \pi^+ + \pi^0$                                                                                                    |
| <b>DIFF</b> | int                    |                                  | if set, events with nucleon diffractive dissociation are also                                                                                                    |
|             |                        |                                  | generated                                                                                                    |
|             |                        | $\boldsymbol{0}$                 | diffractive dissociation off (only exclusive events)                                                                                                    |
|             |                        | $\mathbf 1$                      | diffractive dissociation on (both exclusive and diffractive dis-                                                                                                    |
|             |                        |                                  | sociation events)                                                                                                    |
| <b>BMRD</b> | int                    |                                  | type of beam particles                                                                                                    |
|             |                        | $\boldsymbol{0}$                 | beam file not used, direction of the beam is parallel to $z$ axis                                                                                                    |
|             |                        |                                  | and momentum of the beam is given by the first argument of                                                                                                    |
|             |                        |                                  | <b>BEAM</b>                                                                                                    |
|             |                        | $\mathbf 1$                      | true beam only                                                                                                    |
|             |                        | $\overline{\mathbf{c}}$          | beam halo only                                                                                                    |
|             |                        | 3                                | true beam and beam halo                                                                                                    |
| <b>BEAM</b> | real real int          |                                  | definition of colliding particles, first and second arguments                                                                                                    |
|             | int int                |                                  | refer to the beam and the target energies, the third one is a                                                                                                    |
|             |                        |                                  | PID of the beam particle, two last refer to the mass number                                                                                                    |
|             |                        |                                  | and atomic number of the target, respectively                                                                                                    |
| <b>BPAR</b> | real real              |                                  | lepton beam charge and polarisation                                                                                                    |
| <b>MACC</b> | real                   |                                  | azimuthal acceptance of scattered muons (this option is ob-                                                                                                    |
|             |                        |                                  | solete)                                                                                                    |
| <b>TPAR</b> | real real real         |                                  | target parameters, the first argument is an average value of                                                                                                    |
|             | real                   |                                  | mass number of the target nuclei, second is a fraction of co-                                                                                                    |
|             |                        |                                  | herent events to be generated in the sample, two last argu-                                                                                                    |
|             |                        |                                  | ments are values of slopes of $t'$ distributions for coherent and                                                                                                    |
|             |                        |                                  | incoherent events, respectively                                                                                                    |
| <b>ALFA</b> | real                   | $\alpha$                         | dependence of cross section on the mass number of target                                                                                                    |
|             |                        |                                  | nuclei, $\alpha$ is defined as $\tilde{\sigma}_A = \sigma_p \cdot A^{\alpha - 1}$ , where $\tilde{\sigma}_A$ is the cross<br>section per nucleon for the reaction on the nucleus of mass |
|             |                        |                                  | number A, $\sigma_p$ is the cross section for the reaction on the free                                                                                                    |
|             |                        |                                  | proton                                                                                                    |

<span id="page-5-0"></span>Table 1: Description of steering parameters of HEPGEN. For each parameter the type (int/real) of argument (or arguments) is given and a list of possible values for those arguments which can take only specific, predefined values.

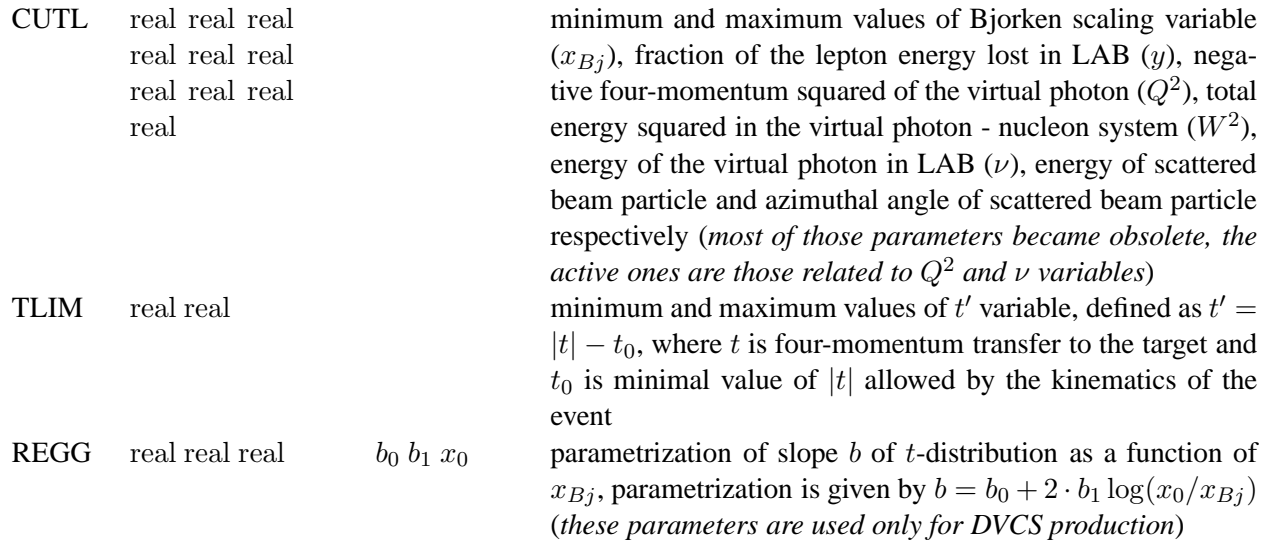

## <span id="page-6-0"></span>**5.4 Access to output data**

The output data from HEPGEN generator are stored in fort.11 file. The file can be used either by COMGEANT or directly by the user. In the first case, informations from the generator are available in PHAST, which is the framework for the COMPASS data analysis. Details how to access these informations in PHAST are given in Ref. [\[12\]](#page-9-5). In the case of direct access the user should use the interface subroutine read interface.F, which is enclosed to the HEPGEN source code. Information given below is relevant only when direct access to HEPGEN output data is needed (not needed for PHAST users).

The output file fort.11 contains header record and event records. Each event record contains data, which are specific for corresponding event. The data, both from header and event records, are stored by read interface.F in the following FORTRAN common blocks

LEPTOU, USERVAR, LUJETS,

where LEPTOU, USERVAR, LUJETS are common blocks, defined as

REAL CUT(14),PARL(30),X,Y,W2,Q2,U INTEGER LST(40) COMMON /LEPTOU/ CUT,LST,PARL,X,Y,W2,Q2,U REAL USERVAR(20) COMMON /USERVAR/ USERVAR INTEGER\*4 N,  $K(4000, 5)$ REAL\*4 P(4000,5),V(4000,5) COMMON/LUJETS/N,K,P,V

Description of the most useful variables is given in Tab. [2.](#page-7-0) Note, that the format of common block LUJETS and the values of elements of K array are consistent with those used in JETSET. Detailed description of JETSET can be found in Ref. [\[13\]](#page-9-6).

| Variable name  |                    | Type | Description                                                 |
|----------------|--------------------|------|-------------------------------------------------------------|
| USERVAR(3)     |                    | real | weight of event                                             |
|                |                    |      | for exclusive photon production weight corresponds          |
|                |                    |      | to $ {\rm DVCS} ^2 +  {\rm BH} ^2 + {\rm Int}$              |
| USERVAR(16)    |                    | real | for exclusive photon production weight for $ {\rm DVCS} ^2$ |
| USERVAR(17)    |                    | real | for exclusive photon production weight for $ BH ^2$         |
| LST(24)        |                    | int  | yes (1) if diffractive dissociation event, no (0) if ex-    |
|                |                    |      | clusive event                                               |
| $\mathbf X$    |                    | real | value of Bjorken scaling variable $(x_{B_i})$               |
| Y              |                    | real | value of lepton energy lost in LAB $(y)$                    |
| W <sub>2</sub> |                    | real | value of total energy squared in the virtual photon -       |
|                |                    |      | nucleon system $(W^2)$                                      |
| Q <sub>2</sub> |                    | real | value of negative four-momentum squared of the vir-         |
|                |                    |      | tual photon $(Q^2)$                                         |
| U              |                    | real | value of energy of the virtual photon in LAB $(\nu)$        |
| N              |                    | int  | number of initial, intermediate and final particles         |
| K(I, 1)        | $I = 1, \ldots, N$ | real | status code of $I$ -th particle                             |
| K(I, 2)        | $I = 1, \dots, N$  | real | PID of <i>I</i> -th particle, possible codes are summarized |
|                |                    |      | in Ref. [13]                                                |
| K(I, 3)        | $I = 1, \ldots, N$ | real | index of parent particle of particle $I$                    |
| K(I, 4)        | $I = 1, \dots, N$  | real | index of first daughter of particle $I$                     |
| K(I, 5)        | $I = 1, \ldots, N$ | real | index of last daughter of particle $I$                      |
| P(I, 1)        | $I = 1, \ldots, N$ | real | momentum in $x$ direction of particle $I$                   |
| P(I, 2)        | $I = 1, \ldots, N$ | real | momentum in $y$ direction of particle $I$                   |
| P(I, 3)        | $I = 1, \ldots, N$ | real | momentum in $z$ direction of particle $I$                   |
| P(I, 4)        | $I = 1, \ldots, N$ | real | energy of particle $I$                                      |
| P(I, 5)        | $I = 1, \ldots, N$ | real | mass of particle $I$                                        |

<span id="page-7-0"></span>Table 2: Description of the most useful variables of HEPGEN output.

## <span id="page-8-6"></span>**Appendix A Example of** hepgen.data **file**

LIST

```
* number of events
NGEV 10000
* physics process
PROC 5
* produced particle and its decay mode
VMES 0 0
* diffractive dissociation switch
DIFF 1
* beam file
BMRD 1
* colliding particles
BEAM 160.0 0.93827 -13 1 1
* beam charge and polarisation
BPAR 1.0 -1.0
* acceptance of scattered muon
MACC 0.050
* target parameters
TPAR 1.0 -0.1 52.2 5.0
* dependence of cross sections on mass number A
ALFA 0.75
* limits for x_{Bj}, y, Q<sup>2</sup>, W<sup>2</sup>, v, E', \phi variables
CUTL 0.0001 1.0 0.0 1.0 0.5 80.0 0.00 1000.0
       5.0 155.0 0.0 200.0 0.00 6.28318
* limits for t
′
variable
TLIM 0.005 1.0
* parameterisaton of x_{Bj}, t correlation
REGG 4.94116 0.042 0.8
```
END

#### <span id="page-8-0"></span>**References**

- [1] L.L. Frankfurt, A. Freund, M. Strikman, Phys. Rev. **D58** (1998) 114001; Erratum-ibid, **D59** (1999) 119901.
- <span id="page-8-2"></span><span id="page-8-1"></span>[2] L.L. Frankfurt, A. Freund, M. Strikman, Phys. Lett. **B460** (1999) 417.
- [3] A. Sandacz, *Modifications to FFS model and predictions*, April 22, 2009, <http://wwwcompass.cern.ch/compass/gpd/index.html>
- <span id="page-8-4"></span><span id="page-8-3"></span>[4] NMC Collaboration, M. Arneodo *et al.*, Phys. Lett. **B364** (1995) 107.
- <span id="page-8-5"></span>[5] A.V. Belitsky, D. Müller, A. Kirchner, Nucl. Phys. **B629** (2002) 323.
- [6] P.A.M. Guichon, private communication.
- <span id="page-9-1"></span><span id="page-9-0"></span>[7] S.V. Goloskokov and P. Kroll, arXiv: 1106.4897 [hep-ph].
- <span id="page-9-2"></span>[8] NMC Collaboration, M. Arneodo *et al.*, Nucl. Phys. **B429** (1994) 503.
- <span id="page-9-3"></span>[9] S.V. Goloskokov and P. Kroll, Eur. Phys. J. **C53** (2008) 367.
- <span id="page-9-4"></span>[10] S.V. Goloskokov and P. Kroll, Eur. Phys. J. **C59** (2009) 809.
- <span id="page-9-5"></span>[11] K. Goulianos, Phys. Rep. **101**, No. 3 (1983) 169.
- <span id="page-9-6"></span>[12] A. Sandacz and P. Sznajder, http://project-gpd-full-chain-mc.web.cern.ch/project-gpd-full-chain-mc/hepgen
- [13] T. Sjostrand, [hep-ph/9508391](http://arxiv.org/abs/hep-ph/9508391)